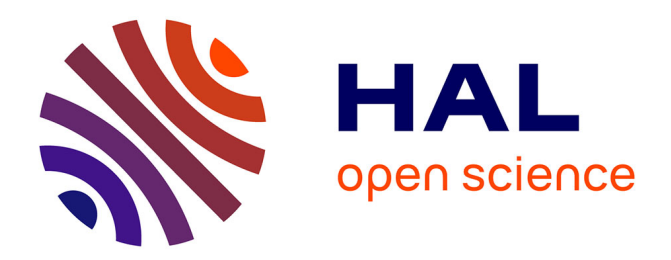

## **Isolignes en imagerie radar et application en viticulture de précision**

Dominique Henry, Hervé Aubert

### **To cite this version:**

Dominique Henry, Hervé Aubert. Isolignes en imagerie radar et application en viticulture de précision. Huitième conférence plénière biennale du GDR Ondes – CentraleSupélec, Oct 2019, Gif-sur-Yvette, France. hal-03698539

## **HAL Id: hal-03698539 <https://laas.hal.science/hal-03698539>**

Submitted on 18 Jun 2022

**HAL** is a multi-disciplinary open access archive for the deposit and dissemination of scientific research documents, whether they are published or not. The documents may come from teaching and research institutions in France or abroad, or from public or private research centers.

L'archive ouverte pluridisciplinaire **HAL**, est destinée au dépôt et à la diffusion de documents scientifiques de niveau recherche, publiés ou non, émanant des établissements d'enseignement et de recherche français ou étrangers, des laboratoires publics ou privés.

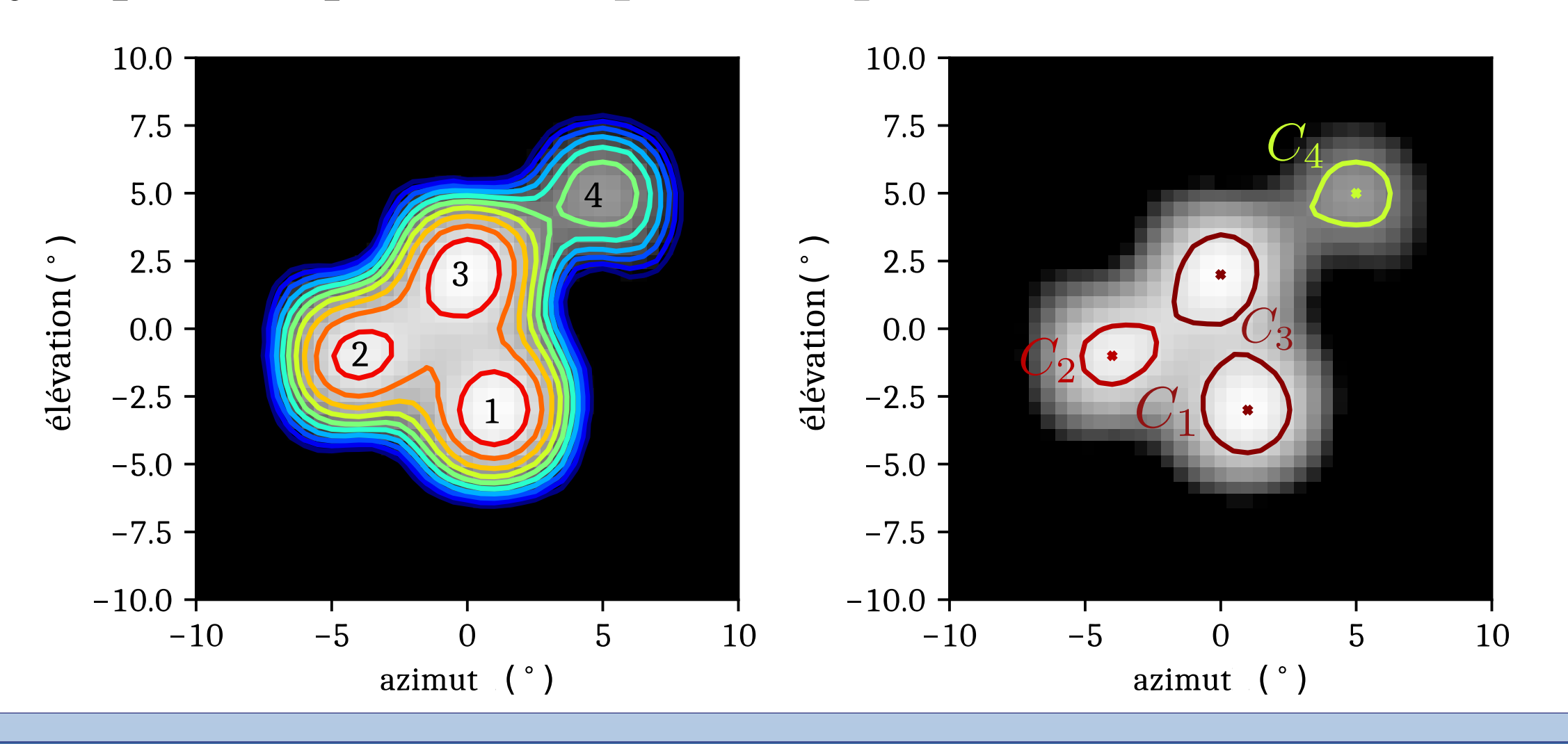

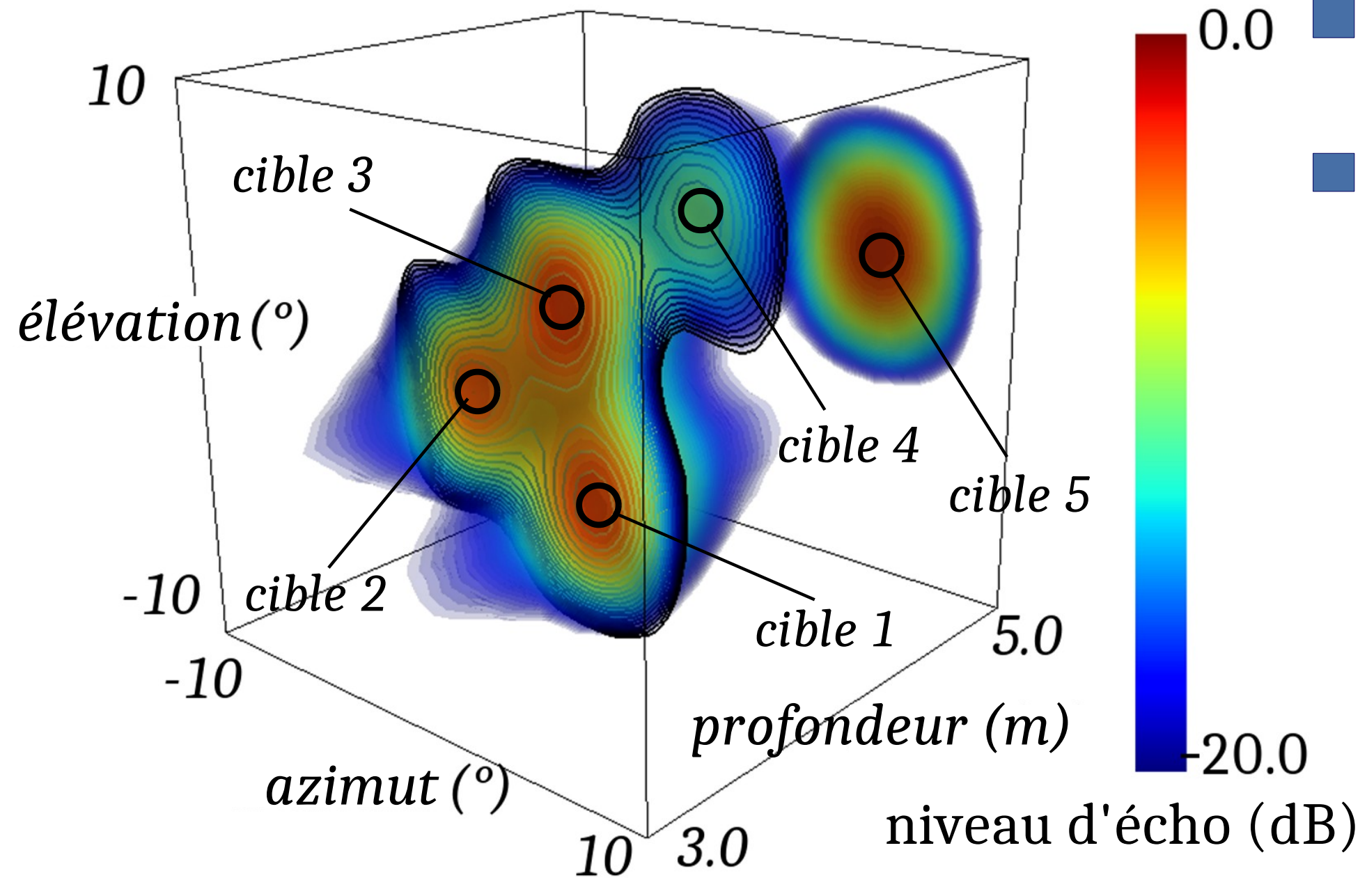

Dominique Henry<sup>#1</sup>, Hervé Aubert<sup>#2</sup> #LAAS-CNRS, France

# **Isolignes en imagerie radar et application en viticulture de précision**

{ <sup>1</sup>dhenry, <sup>2</sup>haubert}@laas.fr

**Méthode de segmentation des images radars 3D**

**Exemple avec 5 cibles rétrodiffusantes simulées**

**Étape 1**: Générer des isolignes à différents niveaux d'écho ;

**Étape 2**: Le nombre de cibles rétrodiffusantes à l'intérieur des isolignes est calculé. On suppose qu'une cible rétrodiffusante apporte un seul maximum local d'amplitude d'écho (pic) ; **Étape 3**: Si plus d'un maximum local est détecté pour une isoligne donnée,le niveau d'écho défini pour cette isoligne est augmenté jusqu'à ce qu'un seul pic d'amplitude soit détecté;

 $\blacksquare$  Les isolignes sont générées par un balayage 3D des pieds de vignes par un radar FM-CW basé au sol. Les meilleurs résultats sont obtnenus à **122GHz** avec une bande de **6,8GHz**. Une erreur de 0,9 % est obtenue entre la masse totale récoltée et la masse totale estimée

**Objectif :** segmenter des images radar (FM-CW courte portée) avec des isolignes afin de retrouver l'information utile pour des applications de télédétection.

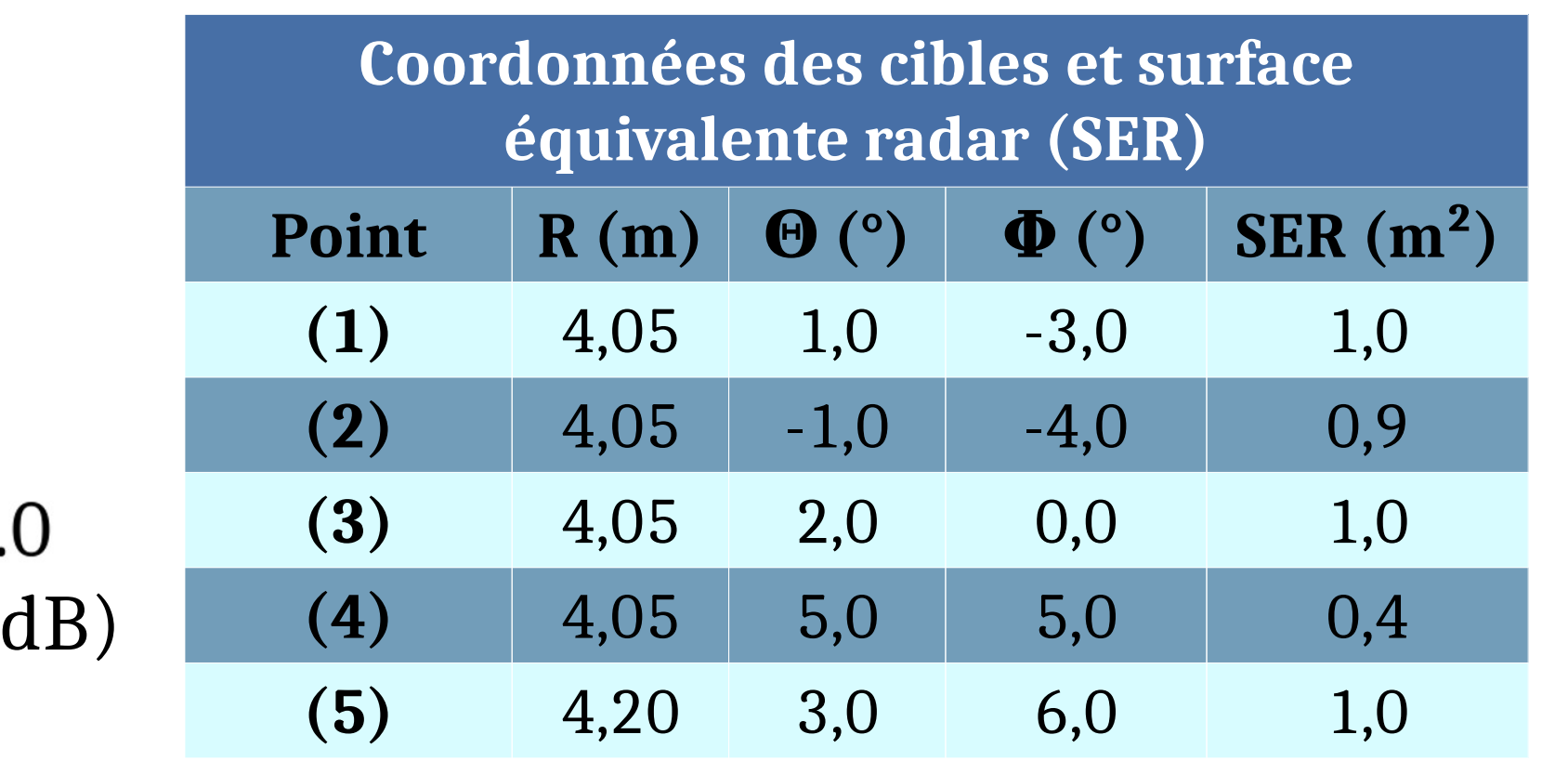

# **Exemples pour des application de télédétection**

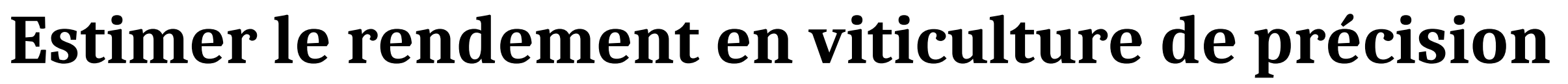

## **Observation des vignes**

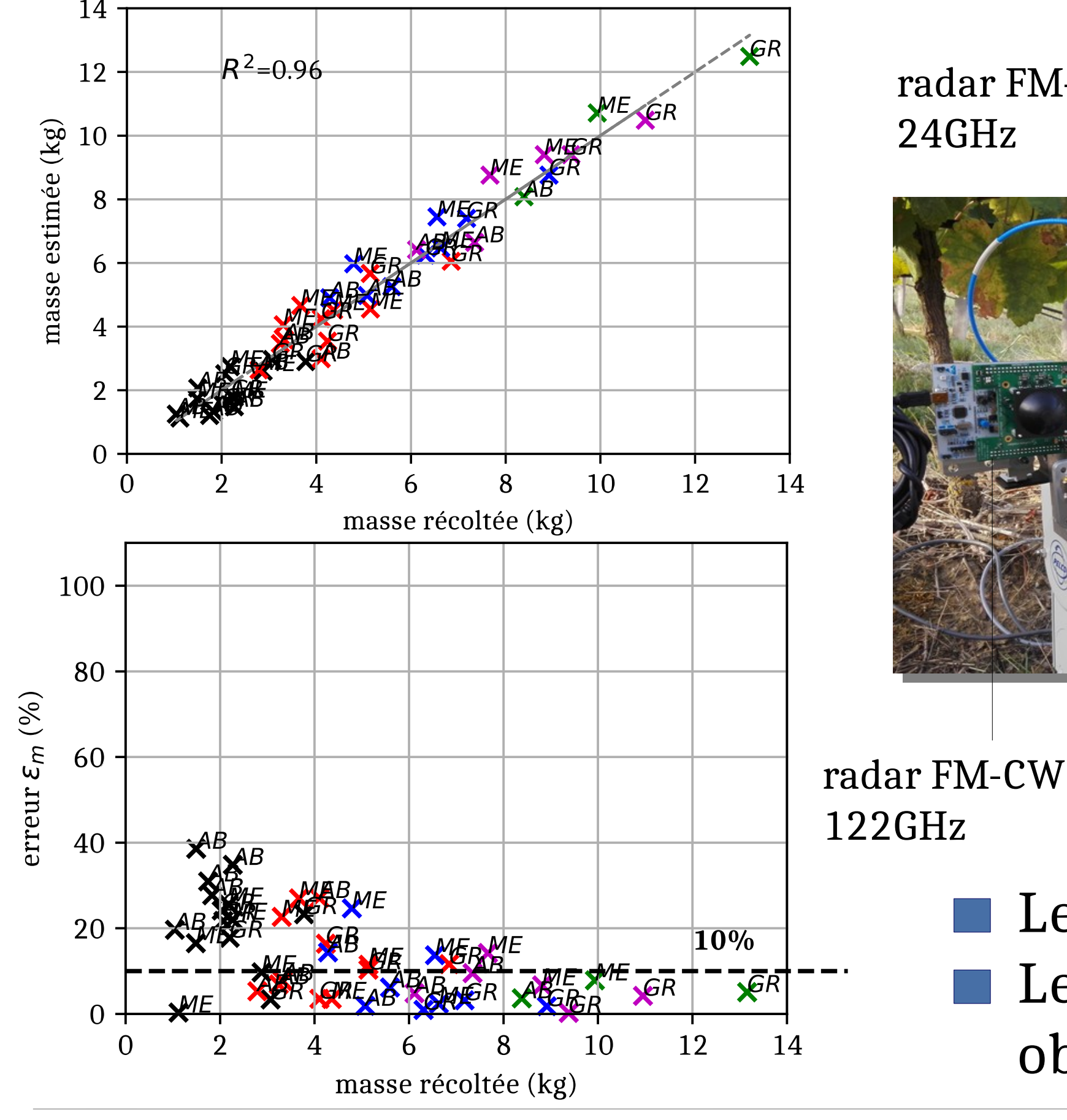

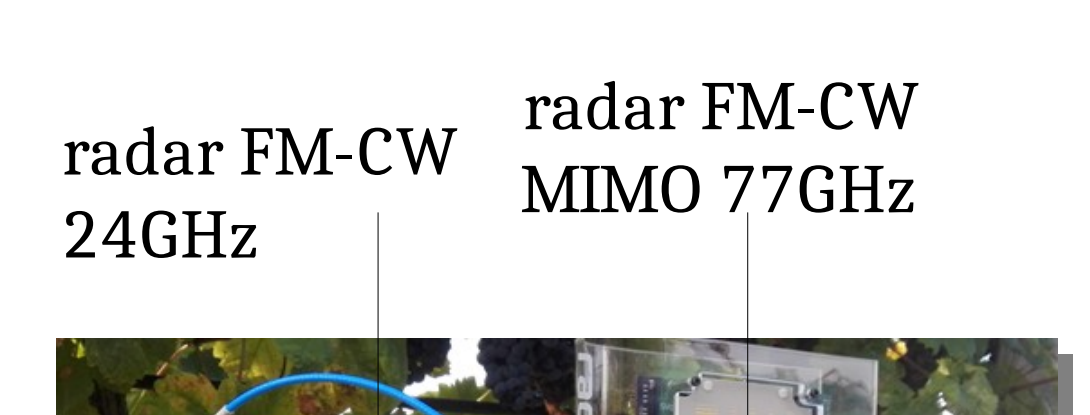

lentille (24GHz)

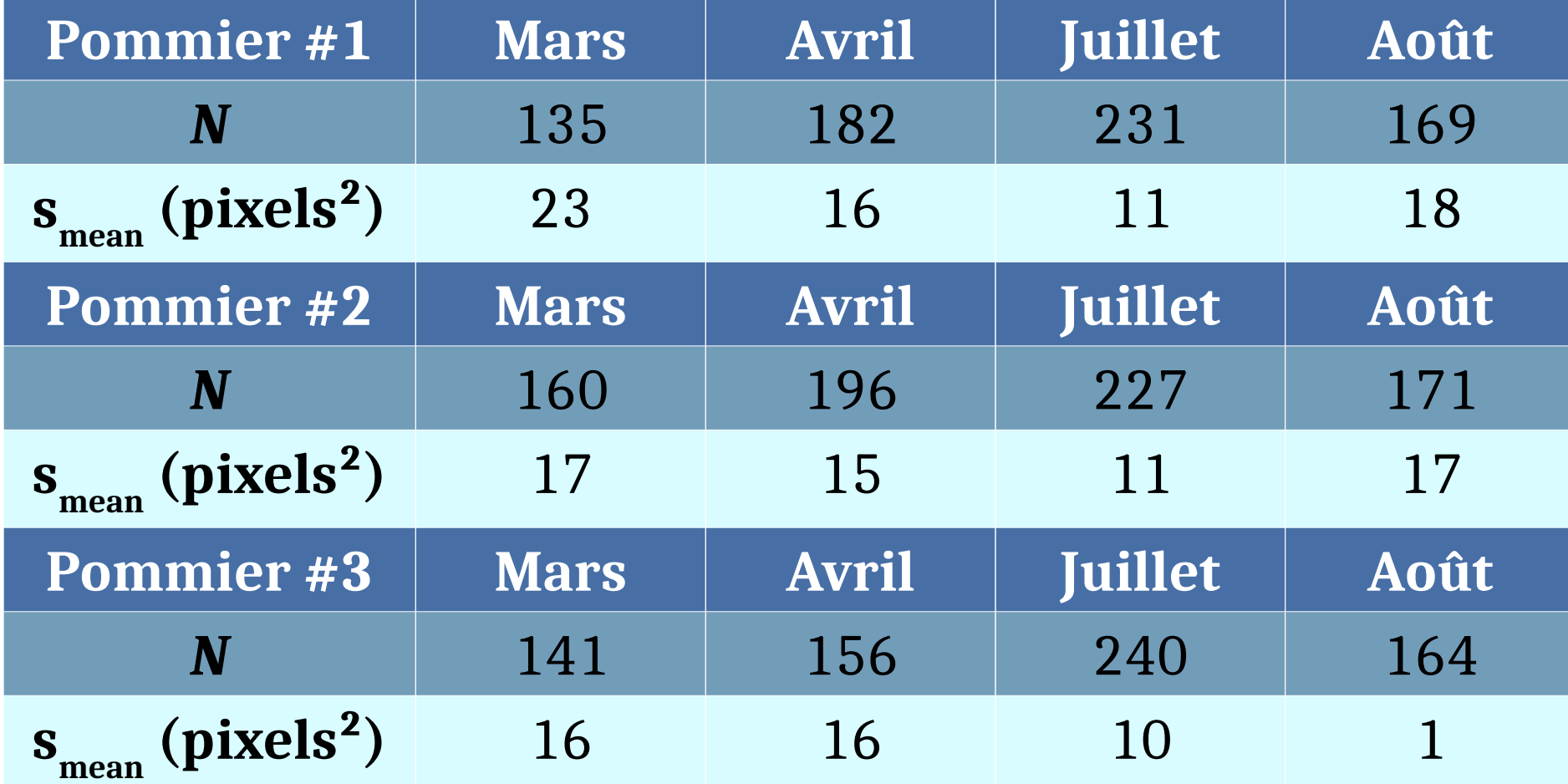

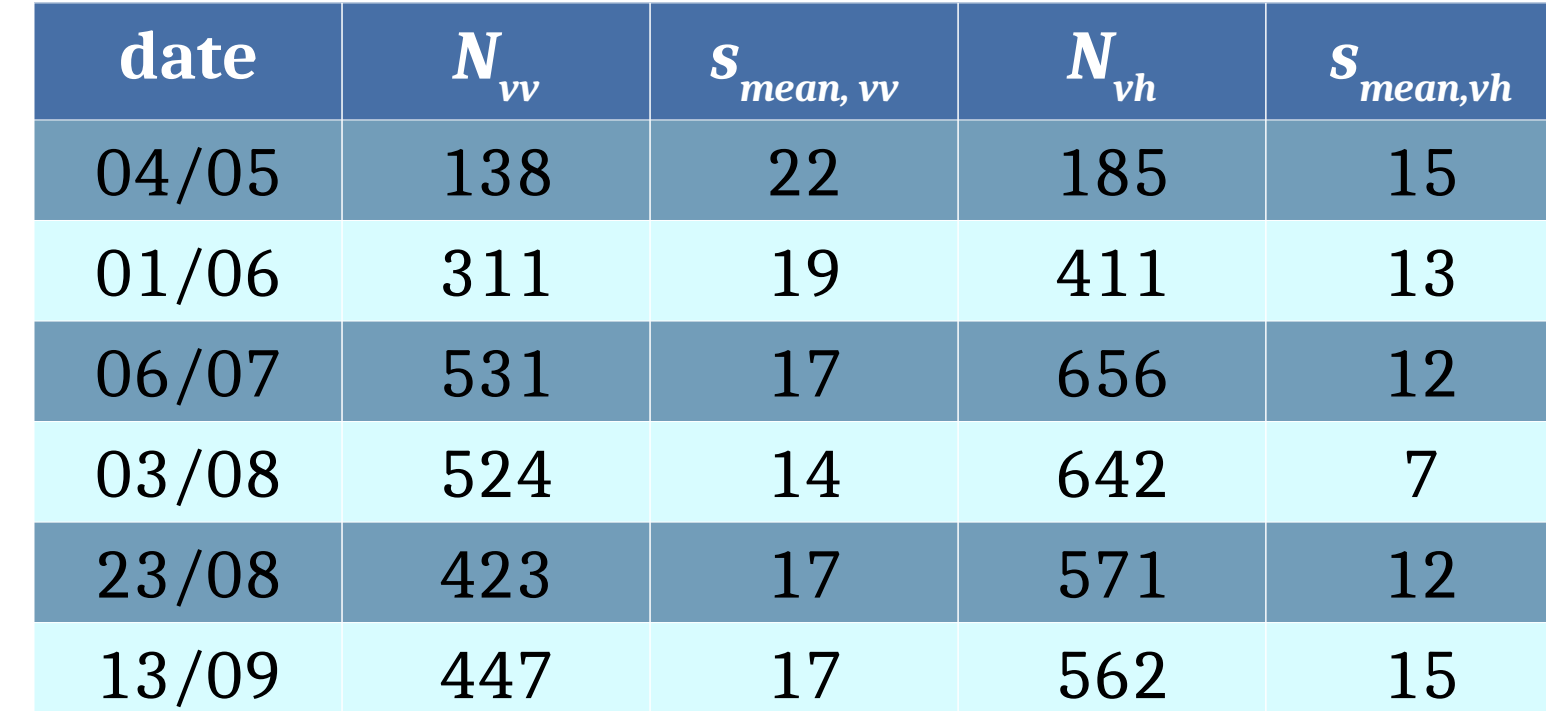

# **Observation des pommiers**

**Remerciements** : Les auteurs remercient **Thierry Véronèse** et **Ovalie-Innovation** pour leur soutien financier, ainsi qu'**Éric Serrano** et l'**IFV Sud-Ouest** pour leur expertise et l'accès au vignoble.

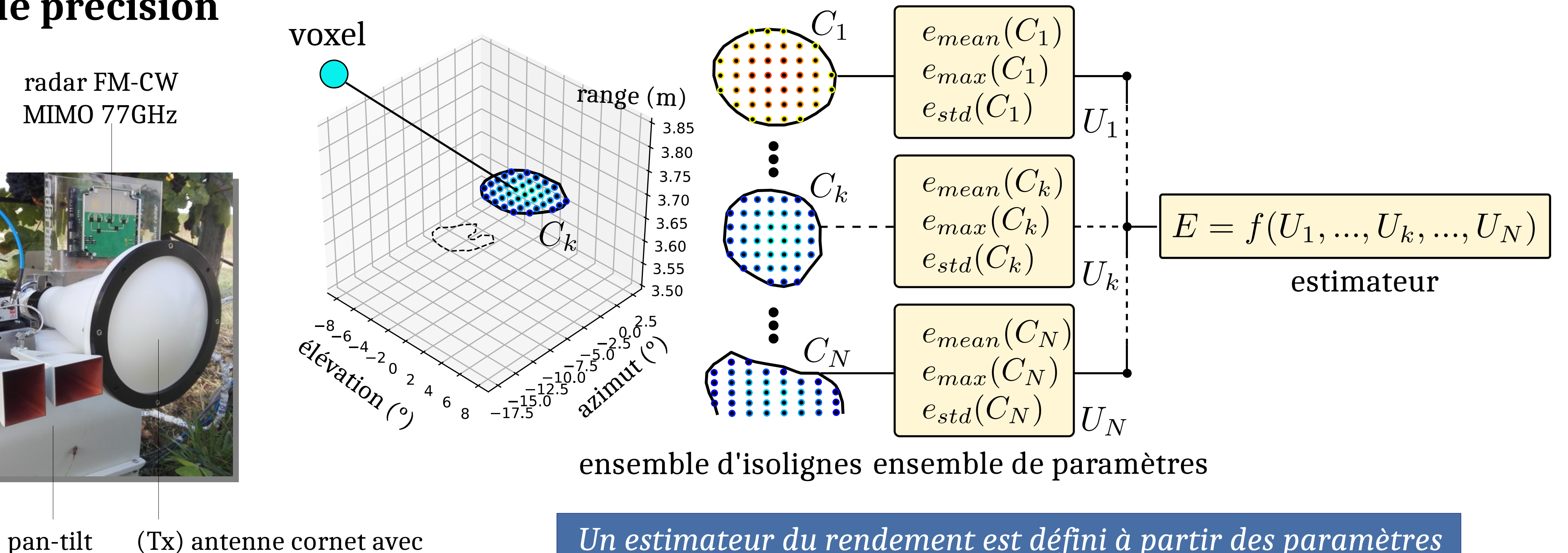

Ensembles d'isolignes pour différents couplages de polarisation : en **copolarisation VV** et **polarisation croisée VH**.

*s mean* : surface moyenne de l'ensemble des isolignes

*N* : nombre total d'isolignes.

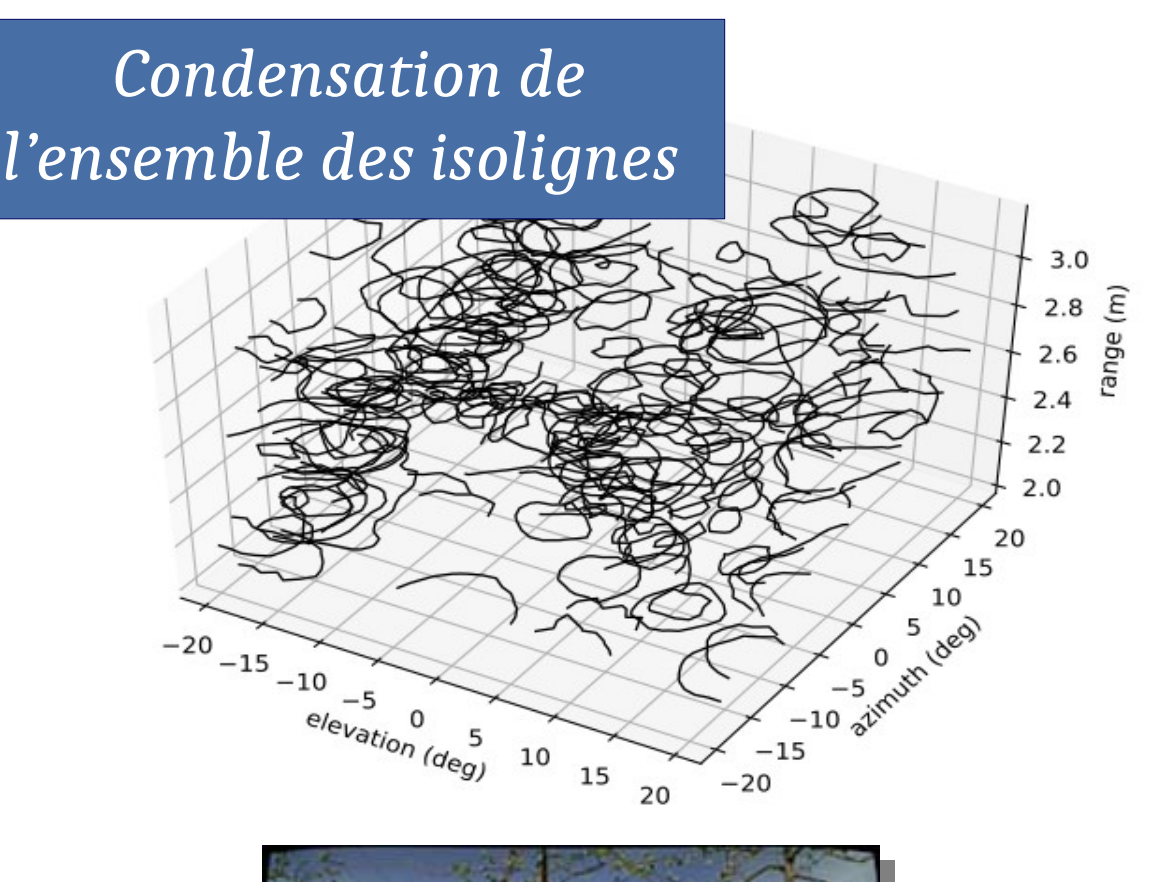

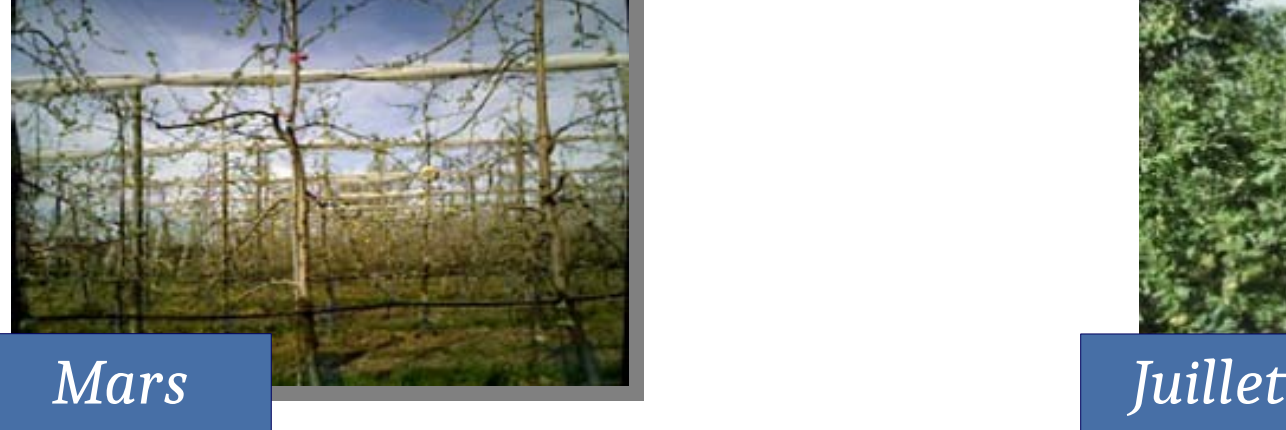

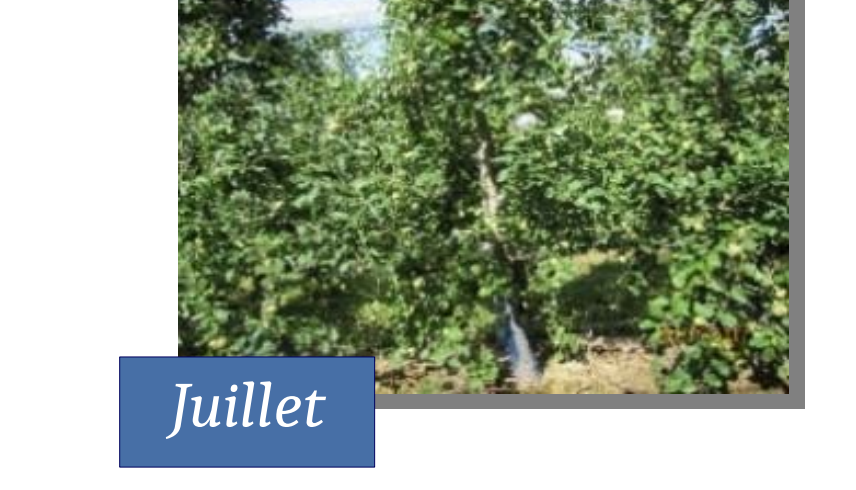

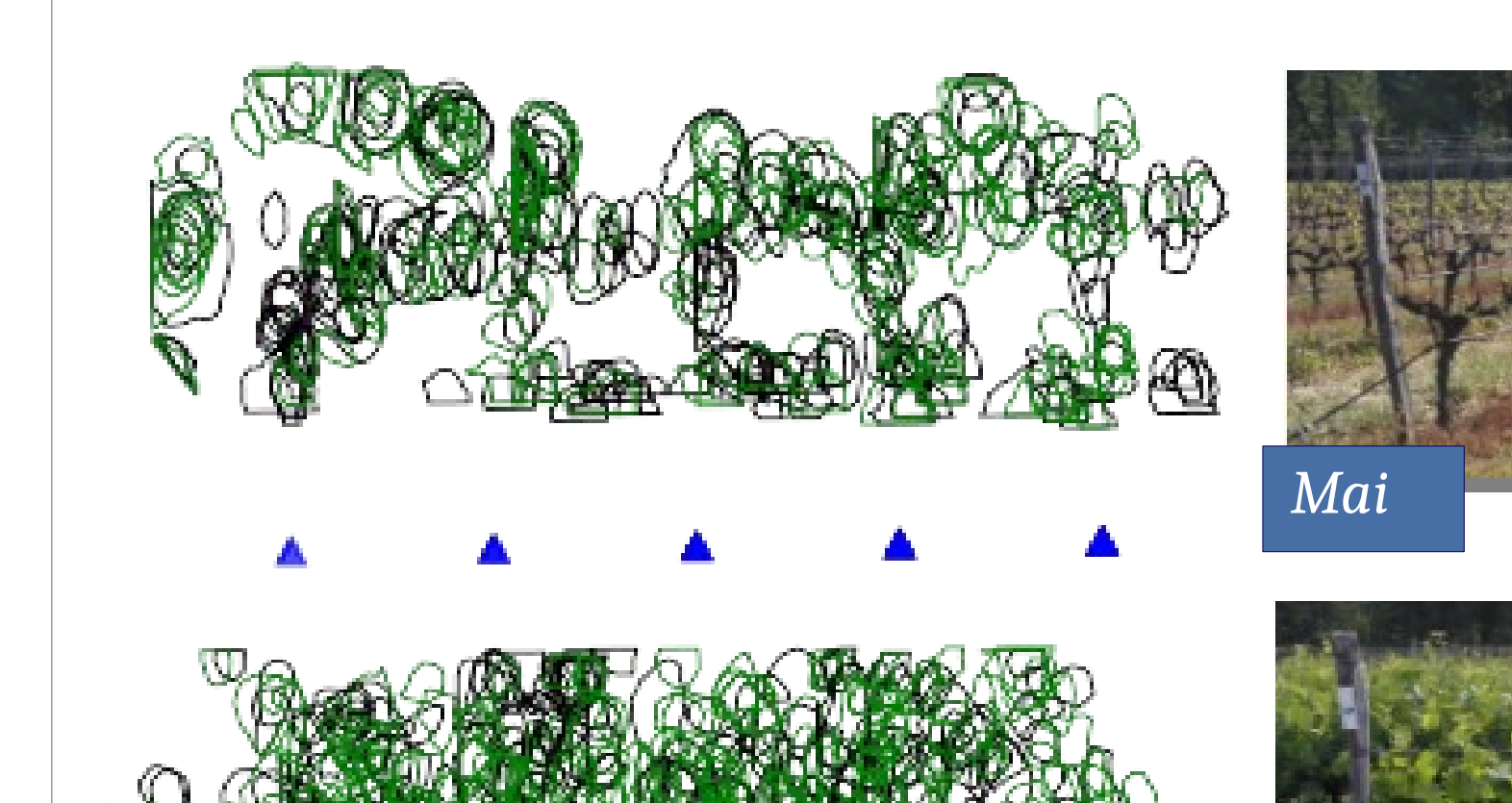

![](_page_1_Figure_32.jpeg)

![](_page_1_Picture_33.jpeg)

- Utilisation d'un ensemble d'isolignes à différents couplage de polarisation.
- La condensation de l'ensemble des isolignes est plus sensible en couplage VH.
- Corrélation possibles entre la densité d'isolignes et des paramètres biologiques comme la surface foliaire ou la vigueur des vignes.

*Un estimateur du rendement est défini à partir des paramètres de l'ensemble d'isolignes*

![](_page_1_Picture_0.jpeg)

Huitième conférence plénière biennale du GDR Ondes – CentraleSupélec Gif-sur-Yvette – 28-29 Octobre 2019

![](_page_1_Picture_2.jpeg)

![](_page_1_Picture_24.jpeg)